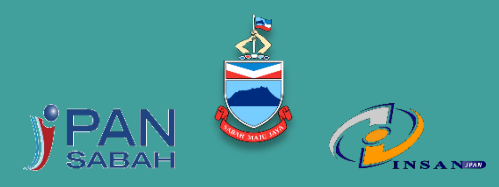

**INSTITUT LATIHAN SEKTOR AWAM NEGERI JABATAN PERKHIDMATAN AWAM NEGERI**

#### KURSUS PENGHASILAN NOTA E-BOOK MAKMAL TEKNOLOGI MAKLUMAT

INSAN BLOK B TINGKAT 1 WISMA MUIS

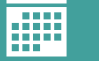

6-7 JUN 2023

8.00 PAGI HINGGA 5.00 PETANG

## SINOPSIS KURSUS

Kursus ini akan memberikan pendedahan kepada peserta tentang cara menggunakan Adobe Indesign bagi mencipta *eBook* secara profesional tanpa menggunakan *coding*. Bahagian yang terbaik adalah anda boleh menggunakan susun atur ini untuk kedua-dua *ebook* dan buku cetakan menggunakan teknik yang akan dipelajari dalam kelas. Kursus ini adalah disasarkan khusus kepada orang yang ingin membuat ebook menggunakan Adobe Indesign dengan lebih mudah.Kursus pengenalan selama 2 hari ini akan memberi gambaran menyeluruh antara muka (interface), alatan (tools), ciri dan tips produksi untuk susunan (page layout) dan rekabentuk menggunakan Adobe Indesign.

## OBJEKTIF KURSUS

- Kaedah menggunakan perisian Adobe InDesign yang efektif dan produktif.
- Kaedah atau Teknik menghasilkan media kreatif dari awal (scratch) menggunakan platform Adobe InDesign.
- Tips produksi untuk susunatur halaman yang tampak professional dan menarik.
- Kaedah menghasilkan bahan media digital dan cetak menggunakan Adobe InDesign mengikut *standard industry*.

## KANDUNGAN KURSUS

*Lesson 1 : Overview of the course Lesson 2 : Getting indesign Ready for* 

*you*

*Lesson 3 : Microsoft Word Manuscript Preparation for Ebook Conversion Lesson 4 : Google docs manuscript preparation for Ebook conversion Lesson 5 : placing files in Adobe indesign*

*Lesson 6: Fundamentals of fiction Ebook Layout editing* 

*Lesson 7: Paragraph styles*

*Lesson 8:Book and Ebook Structures Lesson 9: Handaling manuscript* 

*Problems*

*Lesson 10: Preparing the Ebook interior Lesson 11: Cover images* 

*Lesson 12: Exporting to an EPUB Ebook Lesson 13: Latest Indesign updates and fixes*

#### PENDEKATAN KURSUS

1. Ceramah

2. Latih Amal

# PENCERAMAH

PUAN SHAMSIYAH ABDUL KADIR Multimedia Specialist in Multimedia & 3D Malaysian Institute of Art

## KUMPULAN SASAR

. Gred 41 ke bawah

# BILANGAN PESERTA

#### 40 ORANG

## TARIKH TUTUP PERMOHONAN

24 Mei 2023

# PERTANYAAN

1.Puan Chee Khim Ping @Nancy Pengarah Program

2.Puan Dg Nurul Hafizah Binti Abdullah Tel:088-315175 [DgNurulHafizah@sabah.gov.my](mailto:DgNurulHafizah@sabah.gov.my) Penyelaras Program

3.Encik Alvin Peter Lajin Tel: 088-315 167 [AlvinPeter.Lajin@sabah.gov.my](mailto:AlvinPeter.Lajin@sabah.gov.my) Urus setia Program

# CARA MEMOHON

Permohonan boleh dibuat secara online di [https://appjpan.sabah.gov.my/INSAN-](https://appjpan.sabah.gov.my/INSAN-ITS/login.asp)[ITS/login.asp#!](https://appjpan.sabah.gov.my/INSAN-ITS/login.asp)

Hanya Peserta yang telah berjaya akan dimaklumkan melalui e-mel. Peserta dikehendaki untuk membawa surat tawaran semasa kursus berlangsung